# **Foreman - Bug #3942**

# **cannot edit organization or location in UI**

01/03/2014 11:41 AM - Thomas McKay

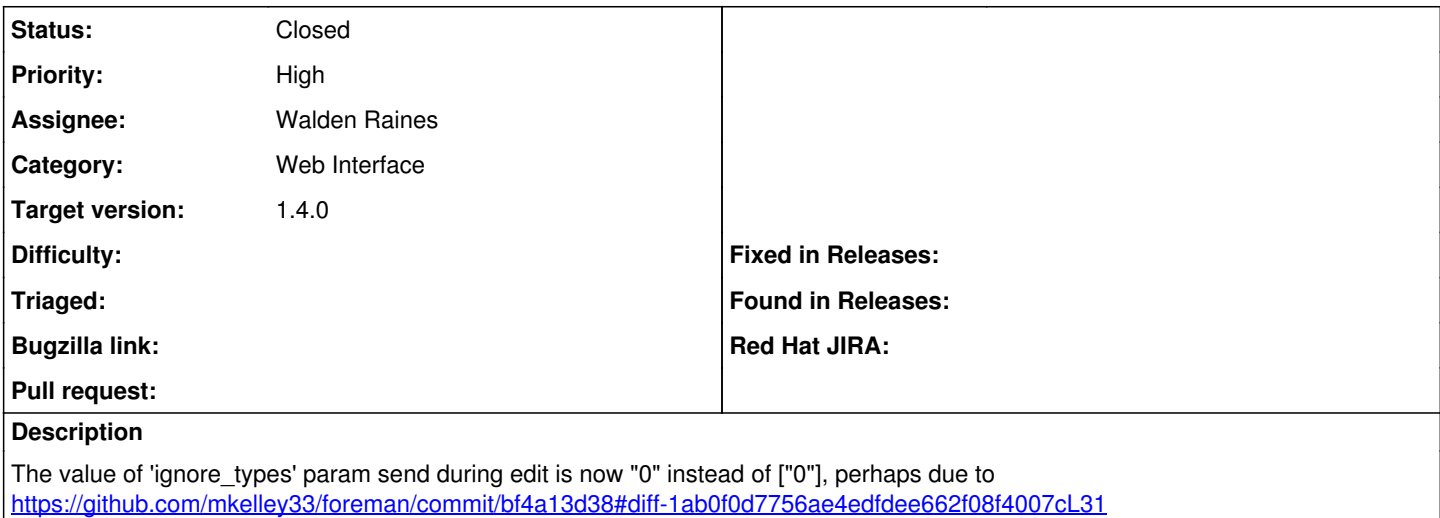

## **Associated revisions**

# **Revision 6cf256d2 - 01/03/2014 03:01 PM - Walden Raines**

fixes #3942 - restoring multiple="true" in org edit form

#### **History**

# **#1 - 01/03/2014 11:47 AM - Dominic Cleal**

I tested with :multiple => true restored and it appeared to work. Walden, do you remember why that was removed?

## **#2 - 01/03/2014 02:43 PM - Walden Raines**

PR here: <https://github.com/theforeman/foreman/pull/1125>

## **#3 - 01/03/2014 02:50 PM - Dominic Cleal**

- *Status changed from New to Ready For Testing*
- *Target version set to 1.9.3*

## **#4 - 01/03/2014 03:31 PM - Walden Raines**

- *Status changed from Ready For Testing to Closed*
- *% Done changed from 0 to 100*

Applied in changeset [6cf256d255606a1367ce0dca6458def2484117a5.](https://projects.theforeman.org/projects/foreman/repository/foreman/revisions/6cf256d255606a1367ce0dca6458def2484117a5)